## **QA0011**

## **Oprogramowanie do ustawiania parametrów urządzeń IO-Link**

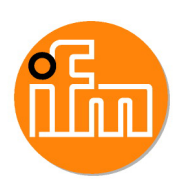

**LR DEVICE (USB Stick)**

Artykuł niedostępny

## Artykuły alternatywne: QMP010

Przy doborze urządzenia alternatywnego prosimy zwrócić uwagę na różne dane techniczne!

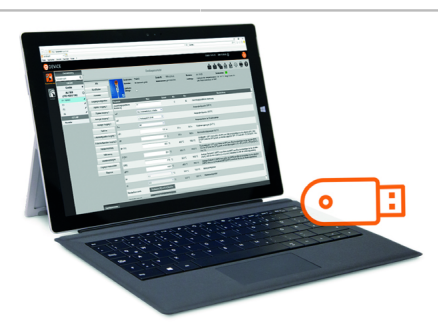

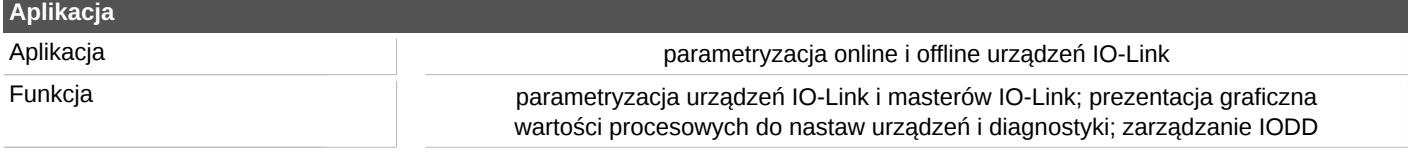

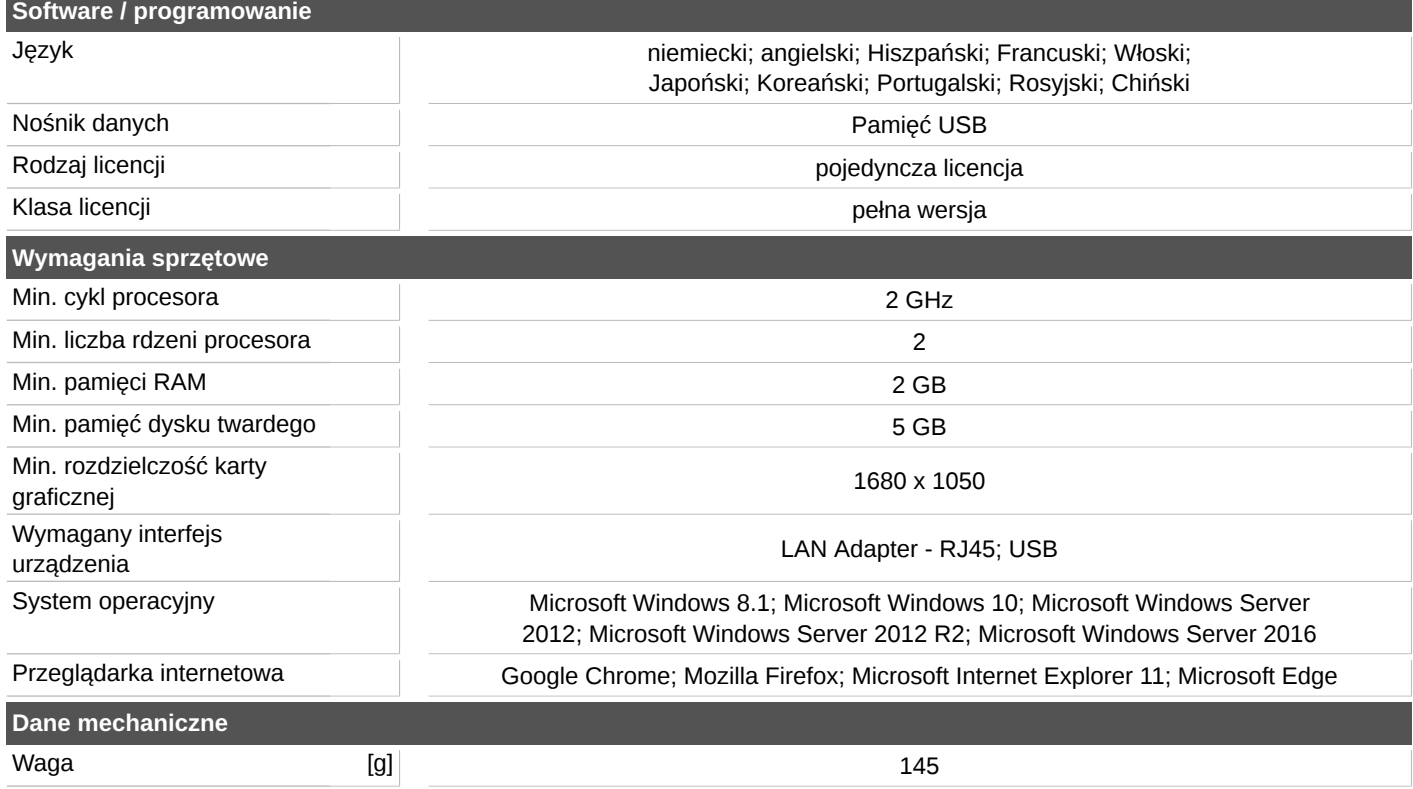